## **Mumbai Pune Mumbai 2 Marathi Movie Download**

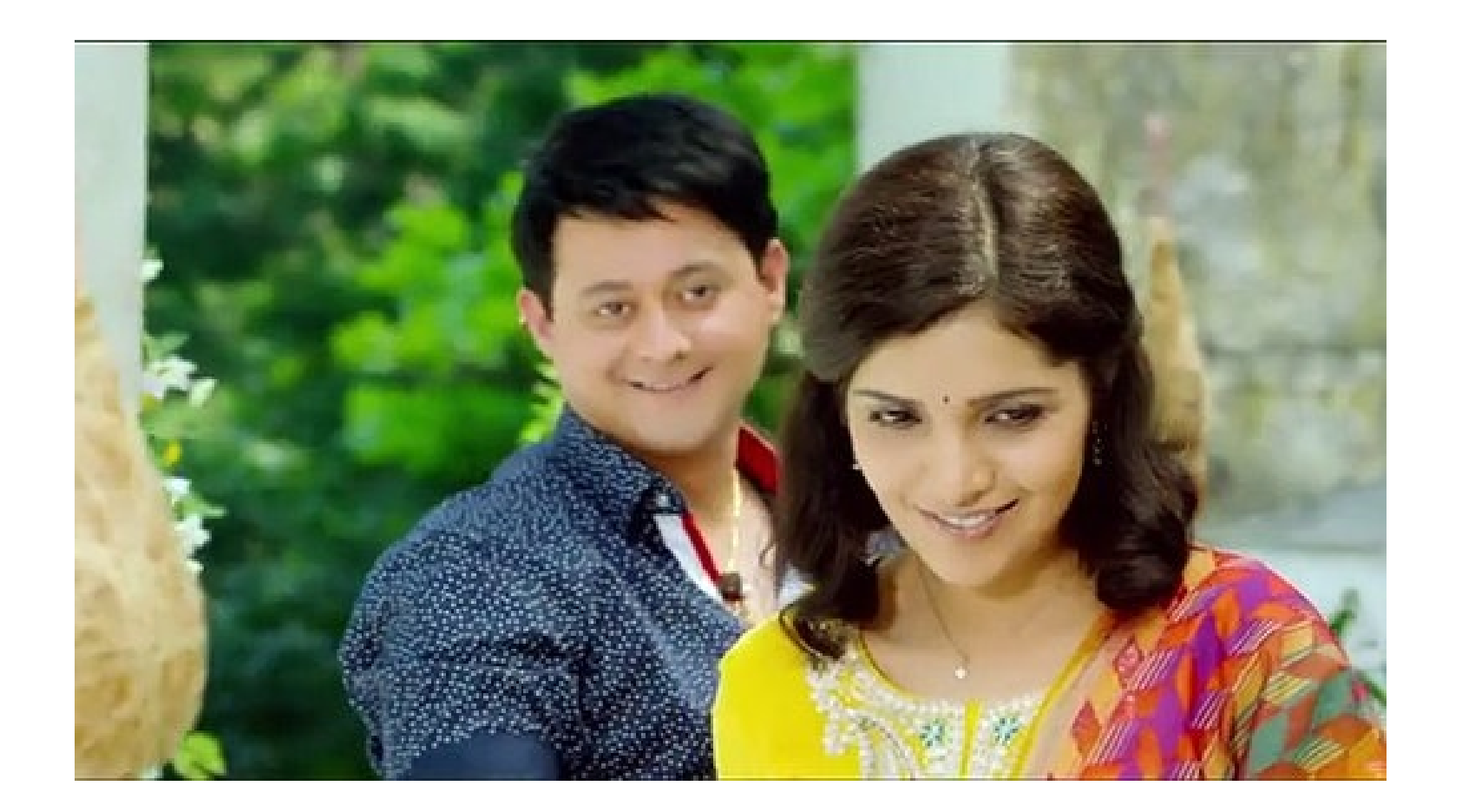

**DOWNLOAD:** <https://byltly.com/28qlq7>

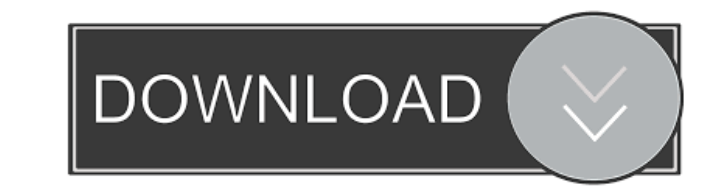

7c23cce9bc

[Paragon Migrate OS to SSD 5.0 v10.1.28.154](https://trello.com/c/SL0Fh826/37-paragon-migrate-os-to-ssd-50-v10128154) [Snowpiercer download movies](https://seesaawiki.jp/eltiotiodi/d/Snowpiercer Download ((FREE)) Movies) [Infinite Ocean 1.4 For Cinema 4D.25](https://www.homify.in/ideabooks/8461954/infinite-ocean-1-4-for-cinema-4d-25) [Bombay Velvet download kickass movie](http://telegra.ph/Bombay-Velvet-Watch-Online-Subtitles-1080p-Watch-Online-English-Hd-11-26) [Zebra Z4m Plus 200dpi Drivers For Mac](https://www.drupal.org/files/issues/2021-11-26/Zebra-Z4m-Plus-200dpi-Drivers-For-Mac.pdf)